## Statistická inference I

 $Zadání domácího úkolu - rok 2016$ 

Stanislav Katina, Veronika Bendová

katina@math.muni.cz, 375612@math.muni.cz

12. prosince 2016

Instrukce k domácímu úkolu: Odevzdává se jeden pdf soubor nazvaný prijmeni-jmeno-text-statinf-l-2016.pdf (obsahuje řešení příkladů, obrázky, <sup>FR</sup>-kód napsaný v T<sub>EXu</sub>), jeden zdrojový soubor naprogramovaných funkcí prijmeni-jmeno-source-statinf-I-2016.R a jeden soubor R-kódu konkrétních zadání z DÚ prijmeni-jmeno-prikladystatinf-I-2016.R, který používá tento zdrojový kód. Dejte si záležet na přehlednosti programovaného kódu, na doplnění komentářů a vhodného užití zavedených pravidel, které máte k dispozici v prezentaci Standards of programming in R: R style guide. Také věnujte svou pozornost a čas dostatečným popisům vašich úvah a zvolených postupů a interpretacím výsledků, ať už číselných nebo grafických. I to bude součástí celkového hodnocení úkolu. Na psaní <sup>T</sup>R-kódu doporučuji TEXovský balíček listings a vytvoření prostředí v hlavičce dokumentu pomocí následujícího kódu:

```
\ lstset { language =R , % nastavenie jazyka R
basicstyle =\ footnotesize \ ttfamily , % typ pisma R - kodu
commentstyle=\ttfamily\color{farba1}, % farba komentara k funkciam
numberstyle=\color{farba2}\footnotesize, % farba a velkost cislovania<br>numbers=left,           % cislovanie vlavo
                                          % cislovanie vlavo
stepnumber = 1,<br>
frame = leftline,<br>
% vytvorenie lavej hranicnej
                                          % vytvorenie lavej hranicnej ciary
breaklines = true } % zalomenie riadkov
```
V textu potom kód vkládáme do prostředí  $\begin{array}{c} a \end{array}$ 

 $D\acute{U}$  je nutné odevzdat 7 dní před termínem zkoušky, na který se přihlásíte.

Příklad 1. Jana s Bárou a Vojtíškem dostali hořko-mléčný adventní kalendář, ve kterém je polovina čokolád hořkých a polovina čokolád mléčných, přičemž příchutě čokolád jsou v kalendáři rozmístěny náhodně. O čokolády se děti rozhodly podělit rovným dílem, ale protože je Vojtíšek nejmenší, dovolily mu sestry, aby svůj díl čokolád snědl jako první.

- 1. Vypočítejte, jaká je pravděpodobnost, že Vojtíšek, který vůbec nemá rád hořkou čokoládu, bude mít ve svém dílu:
	- a) všechny čokolády mléčné,
	- b) maximálně jednu čokoládu hořkou,
	- c) více než polovinu přidělených čokolád mléčných.

Získáné pravděpodobnosti interpretujte, vždy uved'te odpověď.

2. Nakreslete graf pravděpodobnostní a distribuční funkce rozdělení, které popisuje rozložení počtu mléčných čokolád ve Vojtíškově přídělu. Grafy řádně okomentujte.

Příklad 2. Načtěte datový soubor 01-one-sample-mean-skull-mf.txt obsahující údaje o délce a šířce lebky ze starověké egyptské populace.

- 1. Vytvořte tabulku základních charakteristik (průměr, rozptyl, směrodatná odchylka, medián, 1.kvartil, 3.kvartil, IQR, koeficient šikmosti a špičatosti) pro délku a šířku lebky starověké egyptské populace.
- 2. Nakreslete histogramy (v rel. škále) pro délku a šířku lebky starověké egyptské populace.
- 3. Vypočítejte Pearsonův korelační koeficient pro vztah délky a šířky lebky egyptské populace a závislost obou veličin demonstrujte pomocí tečkového grafu.
- 4. Vypočítejte dvourozměrný jádrový odhad hustoty délky a šířky lebky starověké egyptské populace, zakreslete jej pomocí funkce image() a superponujte jej
	- a) konturovými křivkami dvourozměrného jádrového odhadu,
	- b) teoretickými konturami dvourozměrného normálního rozdělení, kde střední hodnoty $\mu_1$ a  $\mu_2$ , rozptyly  $\sigma_1^2$ a  $\sigma_2^2$ a korelační koeficient $\rho$ nahraď te jejich MLE odhady získanými z dat. Poznámka: Pohlídejte si, aby kontury přesně seděly s barevnými přechody image grafu.
- 5. Dvourozměrný jádrový odhad hustoty vykreslete také pomocí funkce persp(). Hustotu rozsekejte na 12 intervalů, kde hodnoty v těchto intervalech budou odpovídat barvám terrain.colors(12).
- 6. Bylo v tomto případě vhodné použít Pearsonův korelační koeficient k určení závislosti mezi délkou a šiřkou lebky? Kterou informaci z datového souboru jsme při počítání korelačního koeficientu zanedbali a jak se to projevilo v grafech dvourozměrného jádrového odhadu?
- 7. Zohledněte informaci, kterou jsme na začátku příkladu zanedbali, a vygenerujte nový tečkový graf, oddělující barevně zanedbanou vlastnost, a superponujte jej konturami dvourozměrného jádrového odhadu. Určete nové korelační koeficienty zohledňující zanedbanou informaci z datového souboru.

Všechny výsledky a grafy okomentujte, své závěry a postupy zdůvodněte. Nezapomeňte na přesnou interpretaci Pearsonových korelačních koeficientů.

- **Příklad 3.** 1. Nakreslete škálovaný logaritmus profilové funkce věrohodnosti normálního rozdělení pro  $\mu$ . Na ose x bude  $\mu$  a na ose y ln  $\mathcal{L}_P(\mu|\mathbf{x}) = l_P(\mu|\mathbf{x}) - \max(l_P(\mu|\mathbf{x}))$ . Porovnejte ln  $\mathcal{L}_P(\mu|\mathbf{x})$  s kvadratickou aproximací vypočítanou pomocí Taylorova rozvoje  $\ln \mathcal{L}_P(\mu|\mathbf{x}) = \ln(\frac{L_P(\mu|\mathbf{x})}{L_P(\hat{\mu}|\mathbf{x})}) \approx -\frac{1}{2}\mathcal{I}(\hat{\mu})(\mu - \hat{\mu})^2$ .
	- 2. Nechť skóre funkce  $S(\mu) = \frac{\partial}{\partial \mu} \ln L_P(\mu|\mathbf{x})$ . Vezmeme-li derivaci kvadratické aproximace uvedené výše, dostaneme  $S(\mu) \approx -\mathcal{I}(\hat{\mu})(\mu - \hat{\mu})$  nebo  $-\mathcal{I}^{-1/2}(\hat{\mu})S(\mu) \approx \mathcal{I}^{1/2}(\hat{\mu})(\mu - \hat{\mu})$ . Potom zobrazením pravé strany na ose x a levé strany na ose y dostaneme asymptoticky lineární funkci s jednotkovým sklonem. Je postačující mít rozsah osy x rovný  $\langle -2, 2 \rangle$ , protože funkce je asymptoticky (lokálně) lineární na tomto intervalu. Rozumně škálujte osu y. Zobrazte pro (a)  $n = 10$ , (b)  $n = 100$  a (c)  $n = 1000$ . Použijte (1)  $X \sim N(0, 1)$  a (2)  $X \sim (1-p)N(0, 1) + pN(0, 2)$ , kde  $p = 0.05$ . Okomentujte rozdíly mezi (a), (b) a (c), stejně jako rozdíly mezi (1) a (2).

## Příklad 4. maximálně věrohodný odhad  $\mu$  a  $\sigma^2$

Vygenerujte pseudonáhodná čísla z  $X \sim N(4, 1), n = 1000$ .

- 1. Napište logaritmus odhadnuté a profilové funkce věrohodnosti pro  $\mu$  a  $\sigma^2$  a porovnejte maximálně věrohodné odhady parametrů  $\mu$  a  $\sigma^2$  získané maximalizací těchto funkcí. Nakreslete grafy  $l_e(\mu|\mathbf{x}),\ l_P(\mu|\mathbf{x}),\ l_e(\sigma^2|\mathbf{x})$  a  $l_P(\sigma^2|\mathbf{x})$ , kde zvýrazníte polohu maxim těchto funkcí.
- 2. MLE odhady parametrů  $\mu$  a  $\sigma^2$  z bodu 1 najděte pomocí
	- (a) funkce optimize(),
	- (b) Newton-Raphsonovy metody (naprogramujte),
	- (c) metody seˇcen (naprogramujte).

Získané odhady zaokrouhlete na šest desetinných míst, uspořádejte do přehledné tabulky a vzájemně porovnejte.

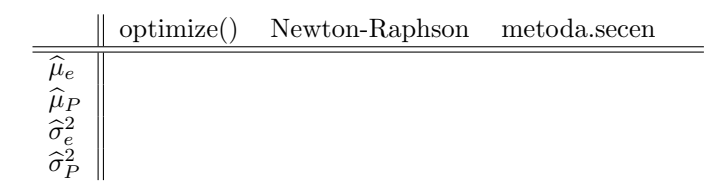

Porovnejte také numerické metody, s jejichž pomocí byly parametry odhadnuty. Která z použitých numerických metod je pro odhadování parametrů efektivnější a proč? Porovnání získaných odhadů a numerických metod slovně popište, rozeberte a své závěry zdůvodněte.

3. Napište logaritmus funkce věrohodnosti pro  $\theta = (\mu, \sigma^2)^T$  a prověřte, zda je maximálně věrohodný odhad  $\hat{\theta}$  dostatečně blízko k jeho skutečné hodnotě. Nakreslete graf  $l(\theta|\mathbf{x})$ , kde na x-ové ose bude parametr  $\mu$  a na y-ové ose parametr  $\sigma^2$ , použitím funkce image() a superponujte ho konturovým grafem použitím funkce contour(). Zvýrazněte polohu maxima.

a) 
$$
X \sim N(\mu, \sigma^2)
$$
, kde  $\mu = 0$ ,  $\sigma^2 = 1$ ,  
b)  $X \sim [(1 - p)N(\mu, \sigma_1^2) + pN(\mu, \sigma_2^2)]$ , kde  $\mu = 0$ ,  $\sigma_1^2 = 1$ ,  $\sigma_2^2 = 4$ ,  $p = 0.1$ ,

potom

1. testovací statistika

<span id="page-4-0"></span>
$$
t_W = \frac{\bar{x} - \mu}{s} \sqrt{n}
$$

má Studentovo rozdělení o  $n-1$  stupních volnosti  $T_W \sim t_{n-1}$ ,

2. testovací statistika

$$
t_W^2 = \left(\frac{\bar{x} - \mu}{s}\sqrt{n}\right)^2
$$

má Fisherovo rozdělení o 1 a $n-1$ stupních volnosti $T_W^2 \sim F_{1,n-1}.$ 

Použijte rozsahy náhodných výběrů  $n = 15$  a  $n = 500$ . Pro každou simulaci X vypočítejte  $t_{W,m}$  (resp.  $t_{W,m}^2$ ),  $m = 1, 2, \ldots, M$ , kde  $M = 1000$ . Superponujte histogram vygenerovaných testovacích statistik v relativní škále s teoretickou křivkou hustoty Studentova (resp. Fisherova rozdělení). Vygenerované histogramy pro  $n = 15$  a  $n = 500$ jakožto i pro rozdělení (a) a (b) vzájemně srovnejte a srovnání slovně okomentujte.

**Příklad 6. Poissonovo rozdělení: část 1 – odvození** Nechť náhodná veličina X pochází z Poissonova rozdělení,  $X \sim Po(\lambda)$  a realizace  $X = x$ . Pro náhodou veličinu  $X$  odvod'te

- 1. pravděpodobnostní funkci  $f(x, \lambda)$ ,
- 2. věrohodnostní funkci (+ uved<sup>†</sup>te, jak vypadá jádro)  $L(\lambda|x)$ ,
- 3. logaritmus věrohodnostní funkce (+ uved'te, jak vypadá jádro)  $l(\lambda|x)$ ,
- 4. skóre funkci  $S(\lambda)$ ,
- 5. maximálně věrohodný odhad parametru  $\lambda$ , ozn.  $\widehat{\lambda}$ ,
- 6. pozorovanou Fisherovu míru informace  $\mathcal{I}(\widehat{\lambda}),$
- 7. rozptyl odhadu parametru  $\lambda$ , ozn. Var $\widehat{[\lambda]}$ .

<span id="page-5-0"></span>Příklad 7. Poissonovo rozdělení: část 2 – maximálně věrohodné odhady Mějme početnosti úrazů mezi dělníky v továrně, kde početnosti dělníků  $m_n$  při daném počtu úrazů n jsou uvedeny v následující tabulce (Greenwood a Yule (1920)).

n 0 1 2 3 4 ≥5 m<sup>n</sup> 447 132 42 21 3 2

1. Vypočítejte maximálně věrohodný odhad parametru  $\lambda$ 

 $\overline{a}$ 

- (a) pomocí maximalizace věrohodnostní funkce; výsledek zobrazte do grafu s křivkou věrohodnostní funkce Poissonova rozdělení,
- (b) pomocí maximalizace logaritmu věrohodnostní funkce; výsledek zobrazte do grafu s křivkou logaritmu věrohodnostní funkce Poissonova rozdělení.
- 2. Naprogramujte metodu sečen a s její pomocí vypočítejte maximálně věrohodný odhad parametru  $\lambda$ . Výsledek zobrazte do grafu s
	- (a) křivkou věrohodnostní funkce Poissonova rozdělení,
	- (b) křivkou logaritmu věrohodnostní funkce Poissonova rozdělení.
- 3. Vypočítejte odhad rozptylu odhadu parametru  $\lambda$  získaného pomocí
	- (a) maximalizace věrohodnostní funkce,
	- (b) maximalizace logaritmu věrohodnostní funkce,
	- (c) metody seˇcen.
- 4. Všechny tři odhady parametru  $\lambda$  a k nim příslušné odhady rozptylů zaokrouhlete na šest desetinných míst a uspořádejte do přehledné tabulky

maximalizace  $L(\lambda|\mathbf{x})$  maximalizace  $l(\lambda|\mathbf{x})$  metoda sečen  $\lambda$  $\widehat{\text{Var}[\hat{\lambda}]}$ 

Získané odhady porovnejte s explicitně vyjádřenými odhady (zaokrouhlenými též na šest desetinných míst). Porovnání slovně opište, stejně jako vygenerované grafy.

## Příklad 8. Poissonovo rozdělení: část 3 – kvadratická aproximace logaritmu funkce věrohodnosti

- 1. Pro data z příkladu [7](#page-5-0) nakreslete škálovaný logaritmus funkce věrohodnosti Poissonova rozdělení. Na x-ové ose bude  $\lambda$  a na y-ové ose ln  $\mathcal{L}(\lambda|\mathbf{x}) = l(\lambda|\mathbf{x}) - \max(l(\lambda|\mathbf{x}))$ . Porovnejte ln  $\mathcal{L}(\lambda|\mathbf{x})$  s kvadratickou aproximací vypočítanou pomocí Taylorova rozvoje  $\ln \mathcal{L}(\lambda | \mathbf{x}) = \ln \left( \frac{L(\lambda | \mathbf{x})}{L(\lambda | \mathbf{x})} \right)$  $L(\lambda|\mathbf{x})$  $\Big) \approx -\frac{1}{2} \mathcal{I}(\widehat{\lambda})(\lambda - \widehat{\lambda})^2.$
- 2. Nechť skóre funkce  $S(\lambda) = \frac{\partial}{\partial \lambda} \ln L(\lambda | \mathbf{x})$ . Vezmeme-li derivaci kvadratické aproximace uvedené výše, dostaneme  $S(\lambda) = -\mathcal{I}(\widehat{\lambda})(\lambda - \widehat{\lambda})$  anebo

$$
- \mathcal{I}^{-1/2}(\widehat{\lambda}) S(\lambda) \approx \mathcal{I}^{1/2}(\widehat{\lambda})(\lambda - \widehat{\lambda}). \tag{1}
$$

Potom zobrazením pravé strany na x-ové ose a levé strany na y-ové ose dostaneme asymptoticky lineární funkci s jednotkovým sklonem. Nakreslete graf, kde na x-ové ose bude vynesena pravá strana rovnosti [1](#page-4-0) a na y-ové ose levá strana rovnosti [1.](#page-4-0) Křivku superponujte lineární křivkou  $x = y$ . Rozumně škálujte x-vou a y-vou osu. Vygenerované grafy řádně okomentujte.